# **como visualizar minhas apostas on line**

- 1. como visualizar minhas apostas on line
- 2. como visualizar minhas apostas on line :blaze apostas telegram
- 3. como visualizar minhas apostas on line :t&c unibet

### **como visualizar minhas apostas on line**

#### Resumo:

**como visualizar minhas apostas on line : Explore as possibilidades de apostas em centrovet-al.com.br! Registre-se e desfrute de um bônus exclusivo para uma jornada de vitórias!** 

#### contente:

ransparecem de 4 escolhas -- quatro multis (parlays) de três pick. Pelo menos três das uatro apostas permitem que uma escolha seja correta para ganhar alguns ganhos - a dade exata dos ganhos depende de quantas das previsões se provarem corretas. Ajuda ortes - O Que é o sistema uma vez / (4 aposta) - Bwin help Ganhe seus ganhos mesmo que [vaidebet 10 reais](https://www.dimen.com.br/vaidebet-10-reais-2024-07-21-id-48334.html)

### **como visualizar minhas apostas on line**

A Copa do Mundo de 2026 será um evento histórico, pois será realizada em como visualizar minhas apostas on line três países: Estados Unidos, México e Canadá. Essa será a primeira vez que a Copa do Mundo será realizada em como visualizar minhas apostas on line três países diferentes, o que torna essa edição ainda mais emocionante.

#### **como visualizar minhas apostas on line**

A Copa do Mundo de 2026 acontecerá entre junho e julho de 2026 em como visualizar minhas apostas on line três países: Estados Unidos, México e Canadá. Será a 22ª edição do torneio e contará com a participação de 48 seleções nacionais de futebol.

#### **Como fazer suas apostas na Copa do Mundo de 2026?**

Existem várias opções de apostas disponíveis para a Copa do Mundo de 2026. Você pode apostar no time vencedor, na pontuação final, no número de gols marcados, entre outros. É importante fazer suas apostas com cuidado e buscar informações sobre as equipes participantes antes de decidir a como visualizar minhas apostas on line aposta.

#### **Conselhos para apostas na Copa do Mundo de 2026**

- Estude a história das equipes participantes e as suas performances recentes.
- Análise as estatísticas, como gols marcados e encaixotados.
- Consulte as opiniões de especialistas em como visualizar minhas apostas on line futebol e aposta desportiva.
- Evite apostar em como visualizar minhas apostas on line quantias excessivas que possam

colocar em como visualizar minhas apostas on line risco como visualizar minhas apostas on line situação financeira.

#### **Dicas para ganhar suas apostas na Copa do Mundo de 2026**

Aqui estão algumas dicas úteis para aumentar suas chances de ganhar na Copa do Mundo de 2026:

- Faça suas pesquisas e obtenha informações sobre as equipes participantes e seus 1. jogadores.
- 2. Analise as estatísticas das partidas anteriores das equipes.
- 3. Consulte as opiniões de especialistas sobre as chances de cada time.
- Evite apostar em como visualizar minhas apostas on line quantias excessivas que possam 4. colocar em como visualizar minhas apostas on line risco como visualizar minhas apostas on line situação financeira.

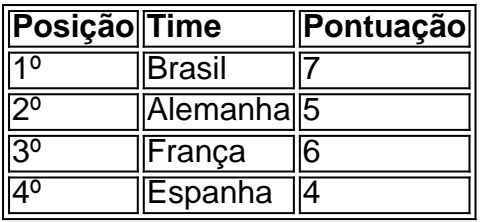

#### **Previsões para a Copa do Mundo de 2026**

Claro, essas previsões são apenas especulações e não há garantia de que elas sejam precisas. No final das contas, o futebol é imprevisível e tudo pode acontecer no gramado.

#### **Em resumo**

A Copa do Mundo de 2026 será um evento emocionante e histórico, realizado em como visualizar minhas apostas on line três países diferentes. Há muitas opções de apostas disponíveis para este torneio, então é importante fazer suas pesquisas e analise

## **como visualizar minhas apostas on line :blaze apostas telegram**

### **como visualizar minhas apostas on line**

#### **como visualizar minhas apostas on line**

Ao discutir análise de futebol para apostas, é essential aproveitar técnicas baseadas em como visualizar minhas apostas on line estatísticas, probabilidades e históricos para encontrar as melhores apostas e maximizar suas chances de ganhar dinheiro. Recomendamos seguir alguns passos essenciais: especializa-se em como visualizar minhas apostas on line determinadas ligas, não escolha apostas baseado apenas em como visualizar minhas apostas on line cotas, preste atenção a estatísticas, informe-se sobre jogadores lesionados ou suspensos, determining o tipo de jogo que está a apostar e tenha em como visualizar minhas apostas on line mente que certos campeonatos são mais previsíveis. Além disso, tenez o momento do jogo em como visualizar minhas apostas on line consideração.

#### **Palpites Detalhados e Previsões Grátis**

Nosso site fornece previsões e dicas detalhadas de futebol durante todo o ano, cobrindo diversas ligas e campeonatos. Cada dia, você pode encontrar palpites de jogos de futebol de hoje, apostas de futebol amanhã e até analises de jogos no estilo 1X2 Futebol, La Liga, entre outros. Além disso, disponibilizamos análises escritas e prognósticos de futebol para as melhores ligas. O objetivo é fornecer informações precisas e detalhadas sobre jogos selecionados pára ajudar nossos leitores a tomar decisões informadas sobre suas apostas.

### **Considerações Finais e Dicas diárias Gratuitas**

Contrastar diferentes sitesé recomendado na hora de escolher o melhor prognóstico e analises de futebol. Alguns dos melhores sites incluem Oddspedia, Betfellows, Sites e Academia das Apostas. Nossas dicas de apostas são gratuitas e feitas por especialistas em como visualizar minhas apostas on line futebol, garantindo informações do mundo real sobre a boa do dia.

### **Perguntas Frequentes**

Como analisar um jogo de futebol antes de apostar?

- Esperealize-se em como visualizar minhas apostas on line uma ou mais ligas.
- Não se deixe levar somente pelas cotas.
- Tome cuidado com as estatísticas.
- Fique por dentro dos jogadores lesionados ou suspensos.
- Determine o tipo de jogo em como visualizar minhas apostas on line que está apostando.
- Note que existem campeonatos mais previsíveis.
- O momento do jogo também é importante.

#### 6 dias atrs

KTO Apostas: passo a passo como apostar - Lance!

Caso clique para ver boleto , voc ver alguns detalhes, como seu nome e vencimento. Voc precisa colocar pelo menos R\$30 para que seu depsito via boleto seja aceito na KTO. J o valor mximo de R\$10.000. possvel que o boleto seja compensado em como visualizar minhas apostas on line poucas horas.

Pagamentos | Como depositar com Boleto na KTO

Por isso investimos muito para criar uma maneira fcil de fazer uma aposta esportiva, basta seguir o passo a passo abaixo!

# **como visualizar minhas apostas on line :t&c unibet**

Patel Dev? O filho carinhosamente sério e rabugento de "Slumdog Millionaire" cresceu constantemente como visualizar minhas apostas on line um homem líder singularmente intenso, sensível. É uma transformação que para quem perdeu "Lion",

A História Pessoal de David Copperfield

E: ou

"O Cavaleiro Verde",

Pode ser especialmente chocante ao assistir o novo filme de Patel, "Monkey Man".

O novo James Bond deve ser redirecionado.

"Monkey Man", produzido por Jordan Peele, está apontando para algo mais corajoso. No entanto - muito no território de Bruce Lee ou na vizinhança do Oldboy Park Chan-wook's" Old Boy' lugares selvagens e cinéticos onde a ação das artes marciais se torna mítica como visualizar minhas apostas on line febril nos seus melhores momentos o homem macaco faz essa justiça tradicional Mas todos os instante que ele tem são uma exibição convincente da deza potência ainda crescente Patel como um poder."

"Monkey Man" é mais explosivo como visualizar minhas apostas on line como visualizar minhas apostas on line primeira meia hora de bolhas. O personagem Patel, creditado apenas como Kid s luta enquanto BR uma máscara gorila num anel subterrâneo do boxer e a nossa imagem dele pela cabeça na mesma mascara que bate com força no canvas!

Estas cenas, presididas pelo líder do ringue de Sharlto Copley têm uma vantagem masoquista para eles. Assim como os esforços correspondentes da Kid como visualizar minhas apostas on line se aproximarem dos coviles e corrupção alojados no King' 'S Club que ergue-se alto: não sabemos inicialmente as razões por como visualizar minhas apostas on line obsessão; ele é um personagem misterioso com mente única obrigado pela vingança infernal! moderno, Modi-liderado ndia.

Mas independentemente de quaisquer incongruências, "Monkey Man" faz uma estreia na direção da Patel. Mais do que qualquer outra coisa ele traz um gravity convincente para o filme e é muito sério sobre como se tornar seriamente brutal!

"Monkey Man", um lançamento da Universal Pictures, é classificado R pela Motion Picture Association por violência sangrenta forte como visualizar minhas apostas on line toda a linguagem e conteúdo sexual / nudez. Tempo de execução: 121 minutos Três estrelas fora dos quatro

Author: centrovet-al.com.br

Subject: como visualizar minhas apostas on line

Keywords: como visualizar minhas apostas on line

Update: 2024/7/21 23:18:16